## SAP ABAP table GRFNMENUGROUPCT {(Obsolete) Menu Group Text - Customer Enhancement}

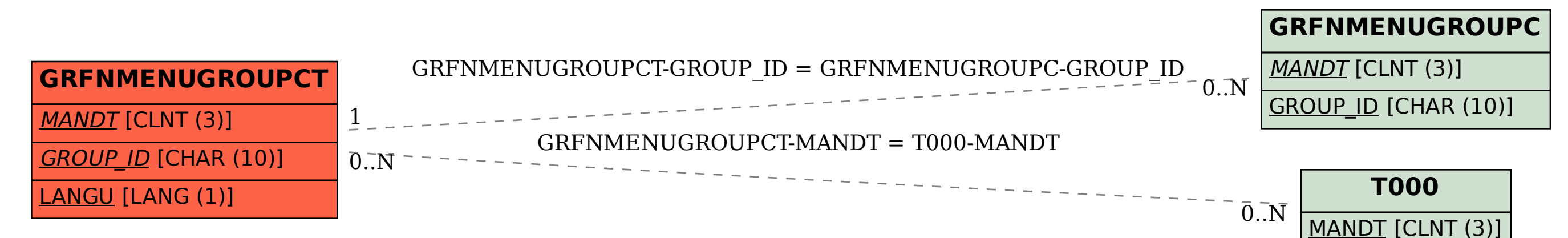